Kirim Via Email

NO.

**Print Formulir** 

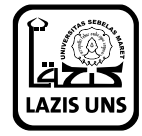

Kompleks Masjid Nurul Huda Universitas Sebelas Maret Jl. Ir Sutami No. 36 A Surakarta, Jawa Tengah Tlp. (0271) 7051414 Telp / SMS 0857 2500 5065 e-Mail: lazis@uns.ac.id

**15-18 Oktober 2013** *Urban sampai<br>Pelosok 2013* 

Cara Pembayaran

Kepada: Panitia Qurban sampai Pelosok 2013 **LAZIS UNS** 

Saya amanahkan ibadah qurban saya melalui LAZIS UNS

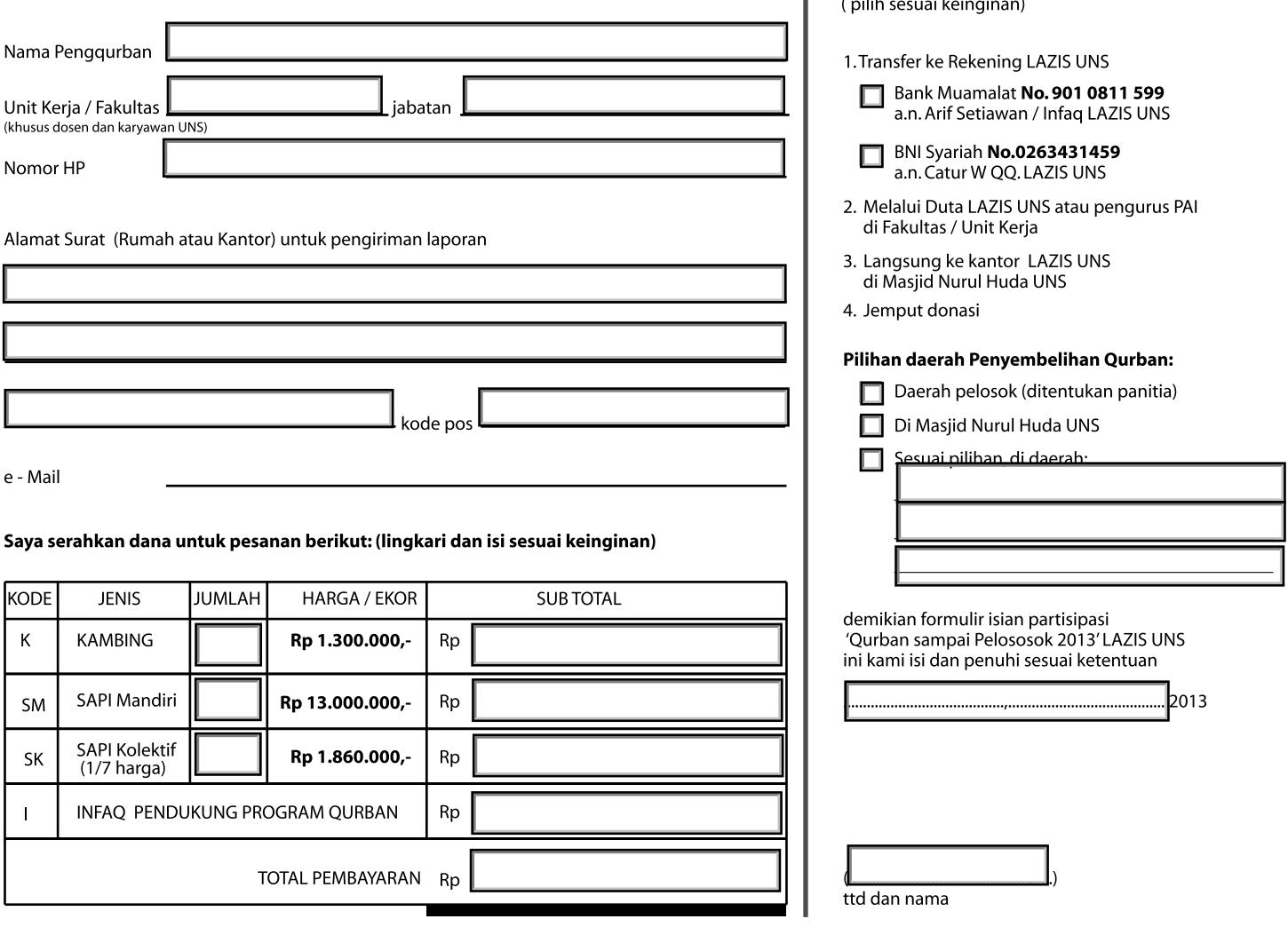

## ketentuan Qurban:

- 1. Wilayah distribusi akan ditentukan oleh LAZIS UNS yaitu di daerah-daerah binaan UNS dan daerah-daerah yang memerlukan qurban.
- 2. Pengkurban memberikan hak sepenuhnya kepada Panitia untuk mendistribusikan hewan Qurban sesuai dengan kebijakan Panitia.
- 3. Penggurban harap memberikan konfirmasi dan informasi lengkap (dalam formulir) demi kemudahan proses pelaporan dan pelaksanaan gurban.
- 4. Harga Qurban Sapi Mandiri, Sapi Kolektif dan Kambing, sudah termasuk biaya operasional penyembelihan hewan qurban.
- 5. Panitia juga menerima hewan qurban dalam bentuk hewan dengan biaya operasional yang telah ditentukan, yaitu biaya operasional
- satu ekor kambing Rp 50.000,- dan satu ekor sapi Rp 300.000,-
- 6. Bagi penggurban sapi kolektif yang belum atau tidak mempunyai kelompok, penggabungan akan dilaksanakan oleh panitia.

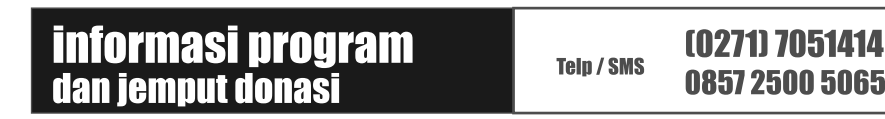

## Keutamaan Ourban

Dari Aisyah r.a. Rasulullah s.a.w. bersabda:"Amal yang paling disukai Allah pada hari penyembelihan adalah mengalirkan darah hewan qurban, sesungguhnya hewan yang diqurbankan akan datang (dengan kebaikan untuk yang melakukan qurban) di hari kiamat kelak dengan tandukuntuk yang merakukan dunang-tulangnya, sesunguhnya (pahala) dari darah tenduknya, bulu dan tulang-tulangnya, sesunguhnya (pahala) dari darah hewan qurban telah datang dari Allah sebelum jatuh ke bumi, maka lakukanlah kebai

www.lazis.uns.ac.id

Hadist Ibnu Abbas Rasulullah bersabda:"Tiada sedekah uang yang lebih<br>mulia dari yang dibelanjakan untuk qurban di hari raya Adha"(H.R.<br>DaruQutni).